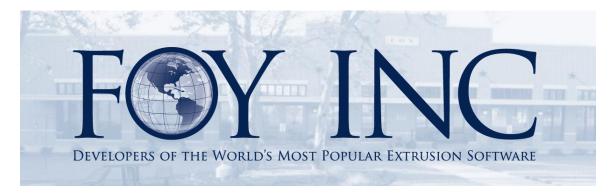

# FOY'S EPICS EVENTS

## In this issue:

| V9 STATUS UPDATE                                                                                        | 2 |    |
|----------------------------------------------------------------------------------------------------|---|----|
| 2014 EPICS USER CONFERENCE                                                                              | 3 |    |
| EPICS V9 ENHANCED FEATURES  FOY INC HOLIDAY SCHEDULE  EPICS TRAINING OPPORTUNITIES  FPICS CUSTOMER LIST | 9 |    |
|                                                                                                    |   | 10 |

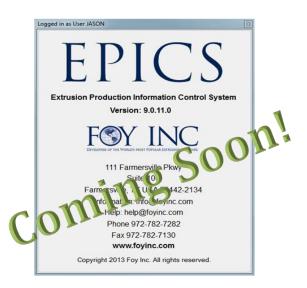

## V9 Status Update

EPICS V9 has come a long way! Currently in limited beta testing, we are on target to release the full version of EPICS V9 in the first quarter of 2014. The beta testing responses have been very helpful in fine tuning the software. We are excited about how the product is coming together.

"This is very user friendly," and "This is good, everything is much easier to find and use."

As we get closer to the release, we will have a number of resources available to help you with the transition from V8 to V9. Obviously one of your greatest concerns is user training. We believe the adjustment to V9 should be a fairly smooth one. We were quite pleased with user responses in one of our beta testing scenarios where daily users from one of our long standing customers had plenty of hands on opportunities with V9. As folks from different departments came in and made use of EPICS V9 for the first time, we repeatedly heard things like, "This is very user friendly," and "This is good, everything is much easier to find and use." Honestly, that's one of the main things we wanted to hear from the people who use EPICS day in and day out. There will definitely be a short period of adjustment, but we are confident that the advantages far outweigh the brief time of acclimation.

One of the resources that we will make available to aid in the transition is a series of demonstration videos, similar to what we currently have on our website for <u>V8</u>. In fact, we have already released the first V9 demonstration video, entitled <u>EPICS V9 : User Orientation</u>. It is designed to give users a first look at the new ribbon, screen layout, and control panel in V9. Once users get a feel for how to navigate the new software, which is a much more intuitive experience, we believe they will quickly adjust and take advantage of the improvements in V9. Have a look at the video for yourself!

Here are just some of the tasks we've undertaken in the process of developing V9.

- Completely re-write the software on an updated platform that allows for even further future development and enhancement.
- Fine tune the user interface so that the experience is much more intuitive and thus user friendly.
- Eliminate technical jargon and abbreviations where possible so that users can more readily identify and access data.
- Incorporate as many wish-list items from the 2013 User's Conference as possible while paving the way to include more wish-list items in future updates.
- Take into consideration our regular communication with customers and incorporate suggestions and requests where possible while creating opportunities for future updates and enhancements.

Volume 17, Issue 2 Page 2 of 10

- Improve both form (screen layout) and functionality (processes) while at the same time maintaining familiarity so that users will be able to quickly adapt.
- Give you all the same capabilities you have in V8, while often improving upon or expanding upon those capabilities.
- Occasionally get some sleep.
- Write and update the Help documentation for V9.
- Test, tweak, test, tweak, test, tweak, and then test some more.

This is just a partial list, but you get the idea. We believe we have struck a great balance in V9 of achieving these tasks and more. V9 is a big step forward and we eagerly anticipate its release in 2014.

#### 2014 EPICS User Conference

## April 13<sup>th</sup> - 16<sup>th</sup> 2014

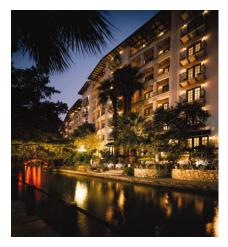

We are looking forward to discussing EPICS V9 with you next year in San Antonio, Texas! Join us at the <a href="Omni La Mansión del Rio">Omni La Mansión del Rio</a> for an exciting conference with an exceptional atmosphere.

This beautiful historical hotel is right on the River Walk in downtown San Antonio. This puts you within walking distance of a vast array of fine dining and entertainment, as well as historical sites like the Alamo, the Spanish Govenor's Palace, El Mercado, and many more famous landmarks.

While there is amazing culture to be enjoyed along the river walk and in downtown San Antonio, the accommodations are so nice, you may not want to leave the hotel.

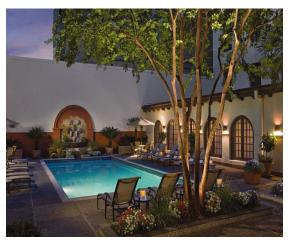

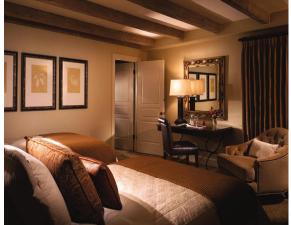

Volume 17, Issue 2 Page 3 of 10

Make your reservations soon <u>here</u>. Rooms will be available at a discounted rate of **\$179.00** until **March 21**<sup>st</sup> **2014**. The group code is entered automatically for you when you click on the link above, but should you need it for any reason, it is: **17900103903** 

You won't want to miss this V9 conference! There will be tons of helpful V9 information and outstanding surroundings with something for every taste.

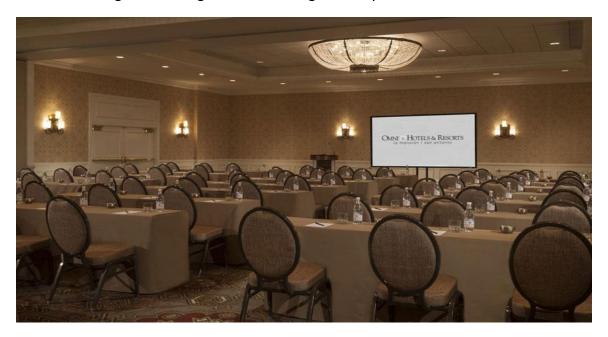

We'll have a conference website coming soon at <a href="www.foyinc.com">www.foyinc.com</a> that will have all of the remaining details.

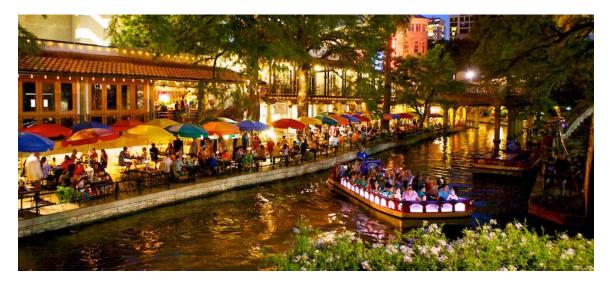

Be sure to read on to get an inside look at just some of the new features we'll be discussing!

Volume 17, Issue 2 Page 4 of 10

### **EPICS V9 Enhanced Features**

Here's a sneak peak of just some of the enhanced features you can look forward to in EPICS V9:

 The Press and Downstream Department Schedule screens now have drag and drop capability. This will allow users to schedule items by dragging them from the unscheduled workorders section on the bottom of the the screen to the appropriate date and shift on the top of the screen. Items can then be rearranged by dragging them to desired locations.

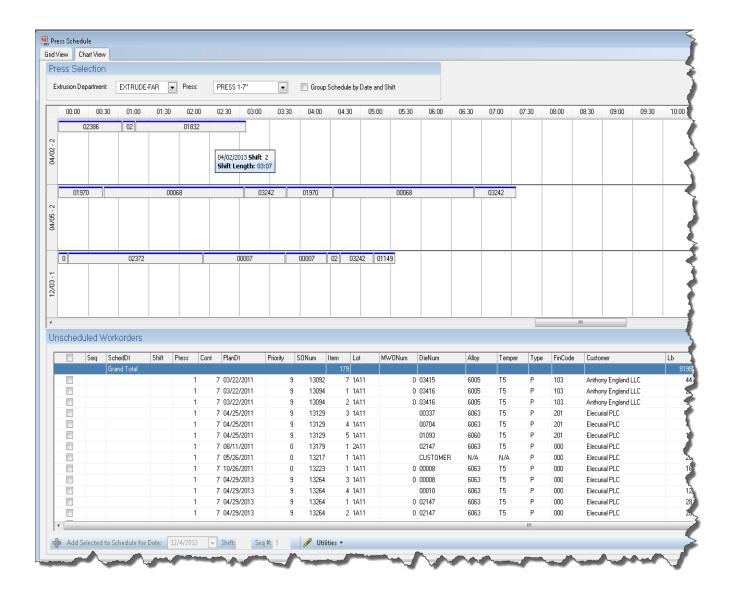

Volume 17, Issue 2 Page 5 of 10

 Maintenance screens now have enhanced search capabilities including an 'Advanced Find' and an 'Active Orders Only' option. The Advanced find expands upon the search operator capabilities in V8.

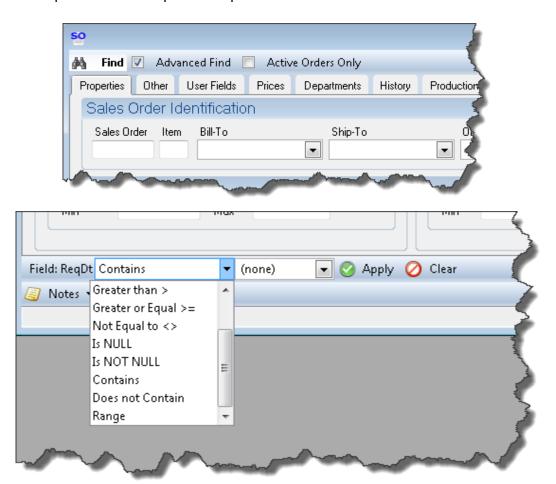

• User Permissions have been expanded. Administrators can now optionally drill down and assign permissions on the 'Add New', 'Edit', and 'Delete' levels.

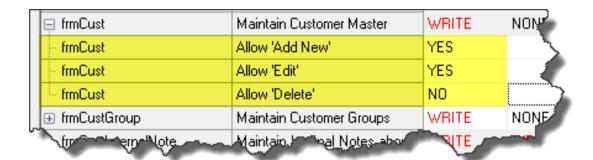

Volume 17, Issue 2 Page 6 of 10

 A new quick access bar has been added to the bottom of EPICS V9 to allow access to any screen from a drop-down list and to jump to any open screen via the open screen buttons. (Also keep in mind – if you are using multiple monitors, you can now undock any screen an move it to another monitor.)

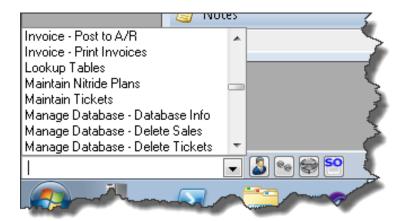

Dies now have a thumbnail view that can also be accessed by right-clicking on a
die number from almost anywhere in EPICS. When you have inquired on multiple
dies and have a thumbnail open, you can scroll through the records with the
thumbnails visible.

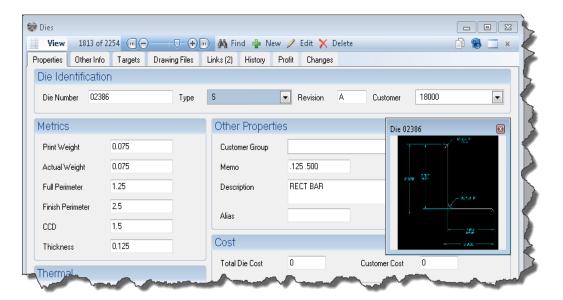

 Lookup tables can now be quickly accessed and refreshed without having to close and re-open screens.

Office Code Order Status Item Status

Edit Lookup Table

Reload List

Ordered Qtv Unit

Volume 17, Issue 2 Page 7 of 10

• Workorder data is more accessible and better organized. Right clicking an order item number will give you access to the newly designed workorder data screen.

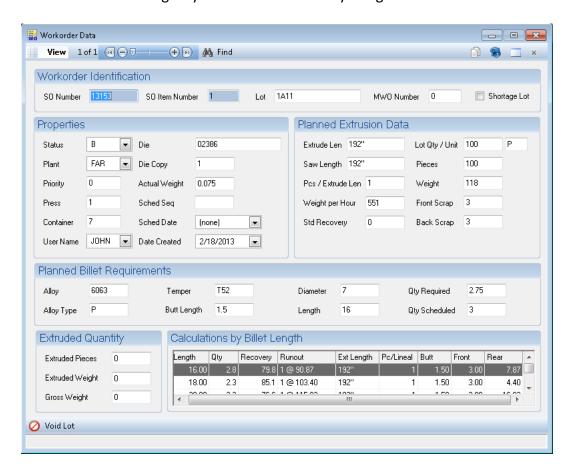

 Maintaining tickets is now much easier with new 'Undo Options' to guide users through unshipping, voiding, and scrapping ticket processes.

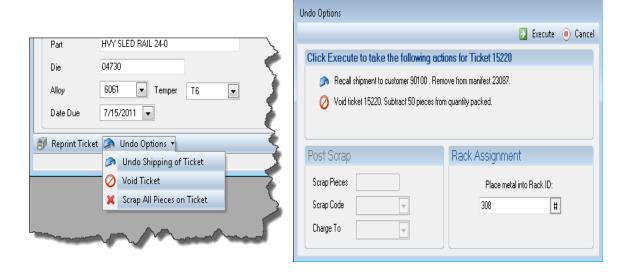

Volume 17, Issue 2 Page 8 of 10

• Maintenance screens can be refreshed now, so there is no need to re-inquire (renamed 'Find' in V9) on records in order to see updated information.

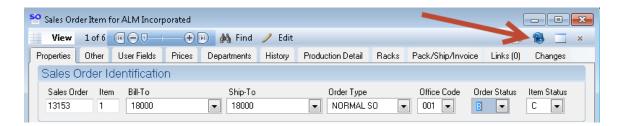

Again, this is just a glimpse at a few of the many enhancements that are on the way in EPICS V9. We look forward to discussing these and many more in much greater detail at the 2014 User's Conference. Keep in mind that we'll be releasing helpful demo videos in the meantime.

## Foy Inc Holiday Schedule

Warm Season's Greetings from all of us at Foy Inc! Our offices will be **closed** from **Dec. 23rd to Jan 1st**. We will continue to monitor the Help Desk during this time, so if you have an emergency, send your email to <a href="mailto:help@foyinc.com">help@foyinc.com</a>.

## **EPICS Training Opportunities**

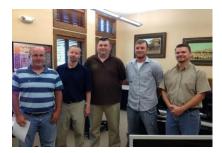

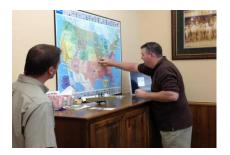

EPICS classroom training sessions are held at the Foy Inc offices in Farmersville, Texas. The next class is scheduled for January 13-16, and you must register for this class by January 6<sup>th</sup>. Several customers have already registered and space is limited, so the sooner the better. This is a **V8** training class. We will announce V9 training classes in the coming months.

Please visit the <u>Classes</u> page of our website for more details EPICS and Report training.

Remember to look for more <u>V9 demos</u> to be available at the beginning of the year to assist with transitioning users from EPICS V8 to V9. For now, check out the brief <u>V9 User</u> <u>Orientation</u> video if you haven't already.

Volume 17, Issue 2 Page 9 of 10

### **EPICS Customer List**

## On any given day EPICS is helping over 14,000 people at 98 extrusion plants around the world.

Aacoa Extrusions - Niles, Michigan Aerolite Extrusion - Youngstown, Ohio

Alenco – Bryan, Texas

Almag Aluminum Inc. - Brampton, Ontario

Almax Aluminium - Brisbane, Australia

Altec - Jeffersonville, Indiana

Aluminio de Baja California (ABC) - Tijuana, Mexico

Aluminio de Centro América - San Salvador, El Salvador

Aluminio Del Caribe-San Juan, Puerto Rico

Aluminum Extrusions Inc - Senatobia, Miss. American Aluminum Extrusions - Canton, Ohio

American Aluminum Extrusions - Beloit, WS

American Aluminum Extrusions - Roscoe, Illinois

Anaheim Extrusions (UMEX) - Anaheim, California

APEL Extrusions Ltd. - Calgary, Alberta

APEL Extrusions - Portland, Oregon

Apex Aluminum Extrusions - Langley, BC, Canada

Arch Aluminum - Miami, Florida

Architectural & Metal Systems - Cork, Ireland

Ascend Custom Extrusions - Wylie, Texas

Astro Shapes – Struthers, Ohio

Benada Aluminum – Medley, Florida

Bristol Aluminum - Levittown, Pennsylvania

Briteline Extrusions - Summerville, S. Carolina

BRT Extrusions - Niles, Ohio

CanArt – Brampton, Ontario

Capral Extrusions - Angaston, Australia

Capral Extrusions - Penrith, Australia

CanArt - Tecumseh, Ontario

Central Aluminum - Columbus, Ohio

Claridge Products - Harrison, Arkansas

Crown Extrusions, Chaska, Minnesota Crystal Extrusion Systems - Union, Missouri

EFCO - Monett, Missouri

Extrudex - Weston, Ontario

Extrudex - Berniéres, Quebec

Extrudex - North Jackson, Ohio

FISA – Guayaquil, Ecuador

Frontier Aluminum - Corona, California

G. James - Brisbane, Australia

G. James - Sydney, Australia

Hulamin - Pietermaritzburg, South Africa

Hulamin - Capetown, South Africa

Hulamin - Olifantsfontein, South Africa

Independent Extrusions (INEX) - Hamilton, New Zealand

Independent Extrusions (INEX) - Brisbane, Australia Independent Extrusions (INEX) - Melbourne, Australia

International Extrusions - Garden City, Michigan

International Extrusion Corp. (UMEX) - Waxahachie, Texas

Jalex - Kingston, Jamaica

Keymark Corporation - Fonda, New York

Keymark Corporation - Lakeland, Florida

Keymark Corporation - Orlando, Florida

LCI – Goshen, Indiana

MI Metals, Inc - Smyrna, Tennessee

MI Metals, Inc - Millersburg, Pennsylvania

MI Metals, Inc – Oldsmar, Florida

MI Metals, Inc - Prescott Valley, Arizona

Mid-America Extrusions - Indianapolis, Indiana

Midwest Aluminum - Withee, Wisconsin Nanshan America - Lafayette, Indiana

Nigalex - Lagos, Nigeria

Non-Ferrous Extrusion - Houston, Texas

Oldcastle (Vista Wall Arch. Products) - Midway, Tennessee

Oldcastle (Vista Wall Arch. Products) - Terrell, Texas

Orrvilon (Holtec) - Orrville, Ohio

Patrick Metals (UMEX) - Mishawaka, Indiana

Pennex – Leetonia, Ohio

Pennex - Wellsville, Pennsylvania

Perfiles de Aluminio. - San Juan, Puerto Rico

Postal Aluminum – Cassopolis, Michigan

Press Metals – Cumming, Georgia

Pries Enterprises - Independence, Iowa

PT Alumindo Perkasa - Jakarta, Indonesia

PT Indal - Surabaya, Indonesia Profile Extrusions - Rome, Georgia

Profile (RJS Precision Ext.) - Phoenix, Arizona

Schimmer Metal - Bangkok, Thailand

Selaco Aluminium - Johar, Malaysia

Service Center Metals - Prince George, Virginia

Sierra Aluminum - Fontana, California

Silver City Aluminum -- Taunton, Mass

Sierra Aluminum - Riverside, California

Spectra Aluminum - Bradford, Ontario

Star Extruded Shapes, Canfield, Ohio

Superior Extrusion – Gwinn, Michigan

Superior Metal Shapes - Chino, California

Sun Valley Extrusions – Los Angeles, California

Tecnoglass - Barranquilla, Columbia

Taber Extrusions - Gulfport, Mississippi Taber Extrusions - Russellville, Arkansas

Tifton Extrusions - Tifton, Georgia

Tri-City Extrusion - Bristol, Tennessee

Tubelite - Reed City, Michigan

Universal Molding (UMEX) - Downey, California

Vitex - Franklin, New Hampshire

Wakefield Engineering - Pelham, New Hampshire

Western Extrusion - Carrolton, Texas Zarbana Industries - Columbiana, Ohio

#### **Foy Inc** 111 Farmersville Pkwy, Suite 100 Farmersville, TX 75442

Phone: 972-782-7282 Fax: 972-782-7130

Web: www.foyinc.com

Jim Foy: jim@foyinc.com John Stenger: john@foyinc.com Scott Wilson: scott@fovinc.com iason@fovinc.com Jason Naff: stacy@foyinc.com Stacy Coleman-Foley: General Information: info@fovinc.com Help: help@foyinc.com

Volume 17. Issue 2 Page 10 of 10